证券代码:831423 证券简称:快易名商 主办券商:安信证券

# 上海快易名商云科技股份有限公司

# 股票定向发行认购公告

本公司及董事会全体成员保证公告内容不存在任何虚假记载、误导性陈述或者重大 遗漏,并对其内容的真实、准确和完整承担个别及连带责任。

2021 年 10 月 15 日,上海快易名商云科技股份有限公司 2021 年度第七次 临时股东大会审议通过《关于公司股票定向发行说明书的议案》,现就认购事 宜安排如下:

## 一、现有股东优先认购安排

根据《公司章程》和审议本次股票定向发行的股东大会决议内容,本次发 行现有股东无优先认购安排。

### 二、其他投资者认购程序

### (一)其他投资者认购安排

### 1. 认购整体情况:

公司本次股票发行的认购对象为珠海富银云联投资管理有限公司。本次发 行股份不超过 8,703,318(含)股,认购方式为现金认购,认购单价为 3.96 元/ 股。因此,公司本次定向发行募集资金总额不超过 34,465,139.28(含)元。本 次认购符合《非上市公众公司监督管理办法》和《全国中小企业股份转让系统 投资者适当性管理办法》等相关规定。

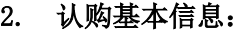

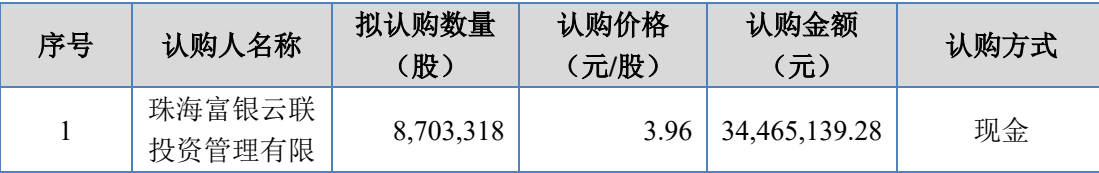

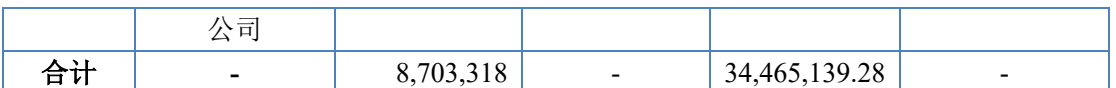

#### (二)其他投资者缴款时间

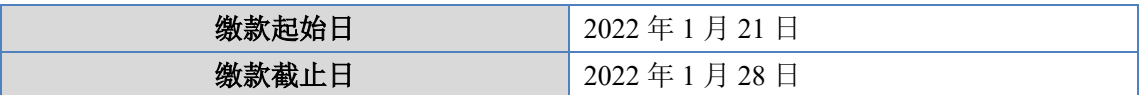

### (三)认购程序

2021 年 9 月 30 日, 认购对象珠海富银云联投资管理有限公司签订了现金 认购公司发行股份的《股份认购协议》。认购对象应在 2022 年 1 月 21 日(含 当日)至 2022 年 1 月 28 日(含当日),将认购资金存入指定缴款账户,同时 将银行汇款底单(或电子回单)扫描件发送至公司联系人电子邮箱并电话确认, 则视同认购对象已履行完毕本次认购程序。

#### (四)认购成功的确认方法

2022 年 1 月 28 日前(含当日),公司确认认购对象的认购资金到账无误 后,通知认购对象认购成功。

#### 三、缴款账户

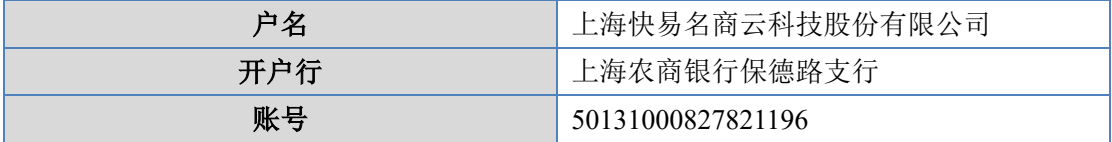

银行对增资款缴款的要求:

(一)汇款时,收款人户名、账号严格按照以上信息填写;

(二)汇款人户名应为认购人本人,请勿使用他人账户代缴出资款;

(三)汇款用途处请注明"定增款"字样;

(四)汇款金额应与拟认购数量所需认购金额相一致,请勿多汇或少汇。

#### 四、其他注意事项

(一)如果出现汇入资金与认购资金不一致的处理方式:认购人汇入的 资金与其认购股份不一致的,以认购人汇入资金可认购股份与该认购人拟认

**2** / **3**

购股份较低者为准。若有超额认购资金,公司将在发行资金达到公司指定汇 款账户且完成定向发行验资后将超额部分退回认购人,因此产生的手续费将 从退款款项中扣除。认购资金汇款相关手续费由认购人自理,不得在认购资 金内扣除。

(二)如在本公告规定的缴款截止日前公司收到投资者的汇款底单,但 未收到银行出具的汇款到账入账单,公司将与银行、投资者确认未能及时到 账的原因,并尽快解决出现的问题。

(三)对于认购方在股份认购过程中出现的任何问题,公司将通过电话 与认购方进行及时联络,以保证认购的顺利完成;对于由于认购方联系电话 无法联系而引起的各种责任和问题将由认购方自行承担。

(四)认购对象应在指定的缴款期间保持通信联络畅通,若在规定日期 前公司尚未与认购对象联系确认认购是否成功,则可能存在无法联系认购对 象的情况,请认购对象拨打公司电话以确认股份认购状态。

### 五、联系方式

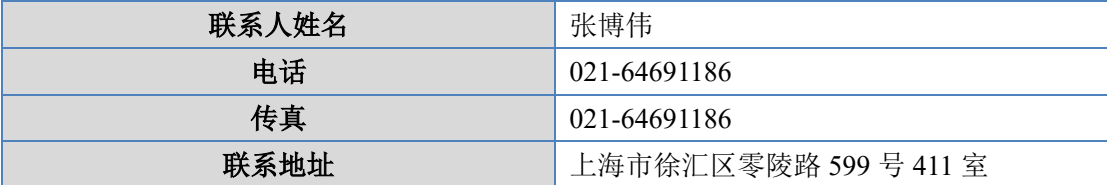

特此公告。

上海快易名商云科技股份有限公司

董事会

2022 年 1 月 18 日